# The Statistical Sleuth in R: Chapter 9

Linda Loi Kate Aloisio Ruobing Zhang Nicholas J. Horton\*

January 25, 2024

#### Contents

| 1 | Introduction                                                                                       | 1  |
|---|----------------------------------------------------------------------------------------------------|----|
| 2 | Effects of light on meadowfoam flowering 2.1 Data coding, summary statistics and graphical display |    |
| 3 | Why do some mammals have large brains?                                                             | 5  |
|   | 3.1 Data coding and summary statistics                                                             | 5  |
|   | 3.2 Graphical presentation                                                                         | 6  |
|   | 3.3 Multiple linear regression model                                                               | 10 |
|   |                                                                                                    |    |

#### 1 Introduction

This document is intended to help describe how to undertake analyses introduced as examples in the Third Edition of the *Statistical Sleuth* (2013) by Fred Ramsey and Dan Schafer. More information about the book can be found at http://www.proaxis.com/~panorama/home.htm. This file as well as the associated knitr reproducible analysis source file can be found at http://www.math.smith.edu/~nhorton/sleuth3.

This work leverages initiatives undertaken by Project MOSAIC (http://www.mosaic-web.org), an NSF-funded effort to improve the teaching of statistics, calculus, science and computing in the undergraduate curriculum. In particular, we utilize the mosaic package, which was written to simplify the use of R for introductory statistics courses. A short summary of the R needed to teach introductory statistics can be found in the mosaic package vignette (http://cran.r-project.org/web/packages/mosaic/vignettes/MinimalR.pdf).

To use a package within R, it must be installed (one time), and loaded (each session). The package can be installed using the following command:

<sup>\*</sup>Department of Mathematics and Statistics, Smith College, nhorton@smith.edu

```
> install.packages('mosaic') # note the quotation marks
```

Once this is installed, it can be loaded by running the command:

```
> require(mosaic)
```

This needs to be done once per session.

In addition the data files for the *Sleuth* case studies can be accessed by installing the **Sleuth3** package.

```
> install.packages('Sleuth3') # note the quotation marks
```

```
> require(Sleuth3)
```

We also set some options to improve legibility of graphs and output.

```
> trellis.par.set(theme=col.mosaic()) # get a better color scheme for lattice
> options(digits=3)
```

The specific goal of this document is to demonstrate how to calculate the quantities described in Chapter 9: Multiple Regression using R.

## 2 Effects of light on meadowfoam flowering

Do different amounts of light affect the growth of meadowfoam (a small plant used to create seed oil)? This is the question addressed in case study 9.1 in the *Sleuth*.

#### 2.1 Data coding, summary statistics and graphical display

We begin by reading the data, clarifying the data, and summarizing the variables.

```
> head(case0901)
 Flowers Time Intensity
1
     62.3
             1
                      150
2
     77.4
             1
                      150
3
     55.3
            1
                      300
     54.2
4
             1
                      300
5
     49.6
             1
                      450
6
     61.9
                      450
> case0901 = transform(case0901, Time = factor(ifelse(case0901$Time > 1, "Early", "Late")))
> summary(case0901)
```

```
Flowers
                   Time
                             Intensity
 Min.
        :31.3
                Early:12
                           Min.
                                   :150
 1st Qu.:45.4
                Late:12
                           1st Qu.:300
Median:54.8
                           Median:525
 Mean
        :56.1
                           Mean
                                   :525
 3rd Qu.:64.4
                           3rd Qu.:750
Max.
        :78.0
                           Max.
                                   :900
> favstats(Flowers ~ Intensity | Time, data=case0901)
        Time min
                    Q1 median
                                 Q3 max mean
                                                  sd
                                                     n missing
  150.Early 75.6 76.1
                         76.7 77.2 77.8 76.7
                                                      2
1
                                               1.556
                                                              0
  300.Early 69.1 71.3
                         73.5 75.8 78.0 73.5
                                               6.293
                                                              0
 450.Early 57.0 60.5
                         64.0 67.6 71.1 64.0
                                               9.970
                                                      2
                                                              0
3
4
  600.Early 52.2 54.9
                         57.5 60.2 62.9 57.5 7.566
                                                      2
                                                              0
  750.Early 45.6 49.3
                         53.0 56.6 60.3 53.0 10.394
                                                      2
                                                              0
5
  900.Early 44.4 46.4
                         48.5 50.6 52.6 48.5 5.798
                                                      2
                                                              0
6
7
  150.Late 62.3 66.1
                         69.8 73.6 77.4 69.8 10.677
                                                      2
                                                              0
8
    300.Late 54.2 54.5
                         54.8 55.0 55.3 54.8 0.778
                                                      2
                                                              0
9
    450.Late 49.6 52.7
                         55.8 58.8 61.9 55.8 8.697
                                                      2
                                                              0
10 600.Late 39.4 41.0
                         42.5 44.1 45.7 42.5 4.455
                                                      2
                                                              0
   750.Late 31.3 34.7
                         38.1 41.5 44.9 38.1
                                                              0
11
                                               9.617
                                                      2
12
   900.Late 36.8 38.1
                         39.3 40.6 41.9 39.3 3.606
                                                     2
                                                              0
13
                         61.6 72.2 78.0 62.2 12.117 12
                                                              0
       Early 44.4 52.5
14
       Late 31.3 41.3
                         47.7 56.9 77.4 50.1 12.919 12
                                                              0
```

A total of 24 meadowfoam plants were included in this data. There were 12 treatment groups -6 light intensities at each of the 2 timing levels (Display 9.2, page 239 of the *Sleuth*). The following code generates the scatterplot of the average number of flowers per plant versus the applied light intensity for each of the 12 experimental units akin to Display 9.3 on page 240.

```
> xyplot(Flowers ~ Intensity, groups=Time, type=c("p", "r", "smooth"),
+ data=case0901, auto.key=TRUE,
+ xlab="light intensity (mu mol/m^2/sec)", ylab="average number of flowers")
```

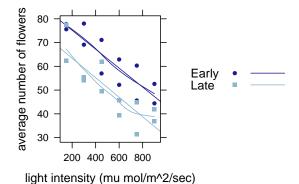

#### 2.2 Multiple linear regression model

We next fit a multiple linear regression model that specifies parallel regression lines for the mean number of flowers as a function of light intensity as interpreted on page 239.

```
> lm1 = lm(Flowers ~ Intensity+Time, data=case0901)
> summary(lm1)
Call:
lm(formula = Flowers ~ Intensity + Time, data = case0901)
Residuals:
  Min 1Q Median 3Q Max
-9.65 -4.14 -1.56 5.63 12.16
Coefficients:
            Estimate Std. Error t value Pr(>|t|)
(Intercept) 83.46417 3.27377 25.49 < 2e-16
Intensity
                     0.00513 -7.89
           -0.04047
                                         1e-07
TimeLate -12.15833
                     2.62956
                               -4.62 0.00015
Residual standard error: 6.44 on 21 degrees of freedom
Multiple R-squared: 0.799, Adjusted R-squared: 0.78
F-statistic: 41.8 on 2 and 21 DF, p-value: 4.79e-08
> confint(lm1, level=.95) # 95% confidence intervals
              2.5 % 97.5 %
(Intercept) 76.6560 90.2723
Intensity
            -0.0511 -0.0298
TimeLate -17.6268 -6.6899
```

We can also fit a multiple linear regression with an interaction between light intensity and timing of its initiation as shown in Display 9.14 (page 260) and interpreted on page 239.

```
> lm2 = lm(Flowers ~ Intensity*Time, data=case0901)
> summary(lm2)
Call:
lm(formula = Flowers ~ Intensity * Time, data = case0901)
Residuals:
 Min 1Q Median 3Q Max
-9.52 -4.28 -1.42 5.47 11.94
Coefficients:
                  Estimate Std. Error t value Pr(>|t|)
(Intercept)
                 83.14667 4.34330 19.14 2.5e-14
                  -0.03987 0.00744 -5.36 3.0e-05
Intensity
TimeLate
                 -11.52333
                             6.14236 -1.88 0.075
Intensity:TimeLate -0.00121
                             0.01051 -0.12
                                               0.910
Residual standard error: 6.6 on 20 degrees of freedom
Multiple R-squared: 0.799, Adjusted R-squared: 0.769
F-statistic: 26.5 on 3 and 20 DF, p-value: 3.55e-07
```

# 3 Why do some mammals have large brains?

What characteristics predict large brains in mammals? This is the question addressed in case study 9.2 in the *Sleuth*.

## 3.1 Data coding and summary statistics

We begin by reading the data and summarizing the variables.

```
> case0902 = transform(case0902, logbrain = log(Brain))
> case0902 = transform(case0902, logbody = log(Body))
> case0902 = transform(case0902, loggest = log(Gestation))
> case0902 = transform(case0902, loglitter = log(Litter))
```

```
Summary(case0902)

Species Brain Body Gestation
Aardvark : 1 Min. : 0 Min. : 16
Acouchis : 1 1st Qu.: 13 1st Qu.: 2 1st Qu.: 63
```

```
African elephant: 1
                      Median: 74
                                     Median :
                                                 9
                                                     Median:134
Agoutis
                : 1
                      Mean
                              : 219
                                     Mean
                                             : 108
                                                     Mean
                                                            :151
Axis deer
                      3rd Qu.: 260
                : 1
                                      3rd Qu.:
                                                95
                                                     3rd Qu.:226
Badger
                : 1
                      Max.
                              :4480
                                     Max.
                                             :2800
                                                     Max.
                                                            :655
(Other)
                :90
    Litter
                  logbrain
                                  logbody
                                                   loggest
                                                                 loglitter
Min.
       :1.00
               Min.
                     :-0.80
                               Min.
                                      :-4.07
                                                Min.
                                                     :2.77
                                                               Min.
                                                                       :0.000
1st Qu.:1.00
               1st Qu.: 2.53
                              1st Qu.: 0.73
                                                1st Qu.:4.14
                                                               1st Qu.:0.000
Median:1.20
               Median : 4.30
                               Median: 2.19
                                                Median:4.89
                                                               Median :0.182
      :2.31
                     : 3.86
                                     : 2.13
                                                       :4.71
Mean
               Mean
                               Mean
                                                Mean
                                                               Mean
                                                                       :0.598
               3rd Qu.: 5.56
3rd Qu.:3.20
                               3rd Qu.: 4.55
                                                3rd Qu.:5.42
                                                               3rd Qu.:1.162
Max.
       :8.00
               Max.
                      : 8.41
                               Max.
                                      : 7.94
                                                Max.
                                                       :6.48
                                                               Max.
                                                                       :2.079
```

A total of 96 mammals were included in this data. The average values of brain weight, body weight, gestation length, and litter size for each of the species were calculated and presented in Display 9.4 (page 241 of the *Sleuth*).

## 3.2 Graphical presentation

The following displays a simple (unadorned) pairs plot, akin to Display 9.10 on page 255.

```
> smallds = subset(case0902, select=c("Brain", "Body", "Gestation", "Litter"))
> pairs(smallds)
```

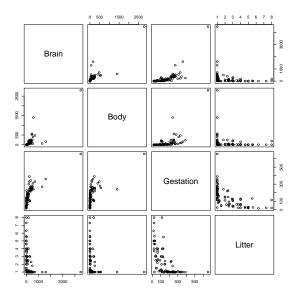

We can make it fancier if we like.

```
> panel.hist = function(x, ...)
+ {
```

```
usr = par("usr"); on.exit(par(usr))
      par(usr = c(usr[1:2], 0, 1.5))
      h = hist(x, plot=FALSE)
      breaks = h$breaks; nB = length(breaks)
      y = h$counts; y = y/max(y)
      rect(breaks[-nB], 0, breaks[-1], y, col="cyan", ...)
+
+
>
> panel.lm = function(x, y, col=par("col"), bg=NA,
                      pch=par("pch"), cex=1, col.lm="red", ...)
+ {
+
   points(x, y, pch=pch, col=col, bg=bg, cex=cex)
    ok = is.finite(x) & is.finite(y)
+
+
    if (any(ok))
+
      abline(lm(y[ok] ~ x[ok]))
```

Below is a somewhat fancier pairs plot.

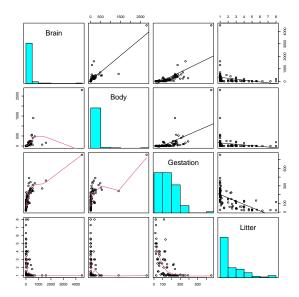

Here is an even fancier pairs plot using the log-transformed variables, akin to Display 9.11 on page 256.

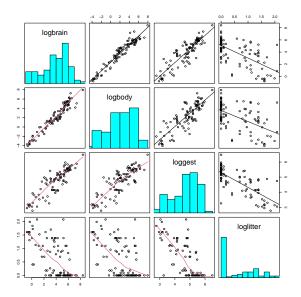

The following displays a jittered scatterplot of log brain weight as a function of log litter size, akin to Display 9.12 on page 258.

```
> xyplot(logbrain ~ jitter(loglitter), data=case0902)
```

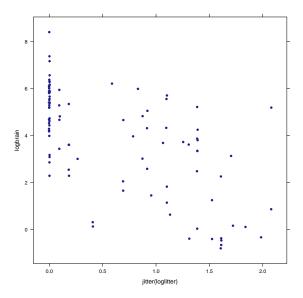

Below displays a jittered scatterplot using the original data on a log-transformed axis, akin to Display 9.12 on page 258.

```
> xyplot(Brain ~ jitter(Litter), scales=list(y=list(log=TRUE),
+ x=list(log=TRUE)), data=case0902)
```

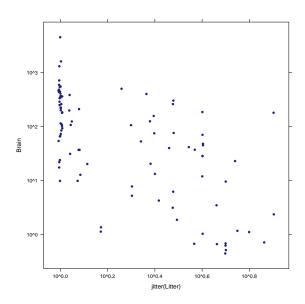

The following displays a jittered scatterplot using the original data stratified by body weight on a log-transformed axis, akin to Display 9.13 on page 259.

```
> case0902$weightcut = cut(case0902$Body, breaks=c(0, 2.1, 9.1, 100, 4200), labels=c("Body Weightcut")
> xyplot(Brain ~ jitter(Litter) | weightcut,
+ scales=list(y=list(log=TRUE), x=list(log=TRUE)), type=c("p", "r"), data=case0902)
```

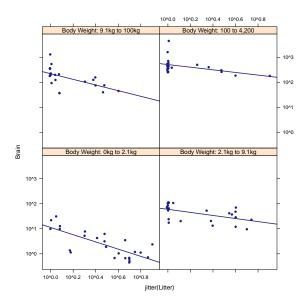

#### 3.3 Multiple linear regression model

The following model is interpreted on page 240 and shown in Display 9.15 (page 260).

```
> lm1 = lm(logbrain ~ logbody+loggest+loglitter, data=case0902)
> summary(lm1)
Call:
lm(formula = logbrain ~ logbody + loggest + loglitter, data = case0902)
Residuals:
          1Q Median 3Q
                                  Max
-0.9541 -0.2964 -0.0311 0.2811 1.5749
Coefficients:
           Estimate Std. Error t value Pr(>|t|)
(Intercept) 0.8548 0.6617 1.29 0.1996
                       0.0326
                                17.65
logbody
             0.5751
                                        <2e-16
loggest
                        0.1408
                                2.97
             0.4179
                                        0.0038
                     0.1159
loglitter
            -0.3101
                                -2.67
                                        0.0089
Residual standard error: 0.475 on 92 degrees of freedom
Multiple R-squared: 0.954, Adjusted R-squared: 0.952
F-statistic: 632 on 3 and 92 DF, p-value: <2e-16
```